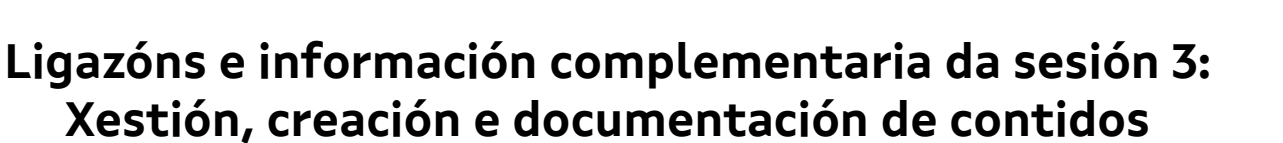

- **[Ubicación Polos Creativos +](#page-2-0)**
- **[Material dispoñible en Polos Creativos](#page-2-1)**
- **[Ideas de proxectos a desenvolver dentro de Polos Creativos, xurdidas na sesión](#page-3-2) [de maneira colaborativa](#page-3-2)**
	- ➔ [Programas de radio/podcast](#page-3-1)
	- **→** [Creación audiovisual](#page-3-0)
	- ➔ [Elaboración de chapas](#page-4-1)
	- → [Impresión 3D](#page-4-0)
	- ➔ [Emprego de material de refugallo](#page-5-2)
	- **→** [Proxectos cartográficos](#page-5-1)
	- ➔ [Circuitos, electrónica, programación, robótica](#page-5-0)
	- ➔ [Proxectos de investigación / acción](#page-6-1)
	- ➔ [Proxectos de sensiblización / divulgación](#page-6-0)
- **[Programas para a edición e difusión de audios e vídeos](#page-8-0)**
- **[Información areeiro de realidade aumentada](#page-9-4)**
- **[Topografía en 3D na aula de Xeoloxía](#page-9-3)**
- **[Documentación do proxecto Xeoloxía Vivida](#page-9-2)**
- **[Gravación con croma e teleprompter de Xeoclip](#page-9-1)**

#### **Proxectos elaborados co meu alumnado**

- $\vee$  [Proxecto de árbore fractal de Sierpinsky](#page-9-0)
- $\vee$  [Proxecto de vidrieira fractal](#page-10-3)
- $\vee$  [Plantillas superficies a partir de formas de corte](#page-10-2)
- $\vee$  [Exemplo podcast Mulleres Científicas](#page-10-1)
- $\vee$  [Exemplo de Telexornal empregando chroma e teleprompter](#page-10-0)
- ✔ [Exemplo de traballo con cúpulas xeodésicas / esferas xeodésicas](#page-11-2)
- $\vee$  [Exemplo de tensegridade](#page-11-1)
- ✔ [Construción de inchable](#page-11-0)

Polos creativos **XUNTA** 

 **Formación para novas persoas coordinadoras**

Sesión 3: Xestión, creación e documentación de contidos – Alberto Fortes Novoa

#### **Proxectos Polos Creativos Curso 2022/2023**

- ✔ [Metaverso gañadores Retos Polos Creativos 2023](#page-12-5)
- $\vee$  [EEI Fingoi nº 2 \(Lugo\) Proxecto Polos Creativos](#page-12-4)
- $\vee$  [CRA Vilaboa \(Vilaboa\) Proxecto Polos Creativos](#page-12-3)
- ✔ [CEIP Plurilingüe de Louro \(Louro\) Proxecto Polos Creativos](#page-12-2)
- ✔ [CPI O Cruce \(Cerceda\) Proxecto Polos Creativos](#page-12-1)
- $\vee$  [IES Miraflores \(Oleiros\) Proxecto Polos Creativos](#page-12-0)
- ✔ [CEE Vilagarcía \(Vilagarcía de Arousa\) Proxecto Polos Creativos](#page-13-0)

**POLOS** 

**@** 000

**CREATIN** 

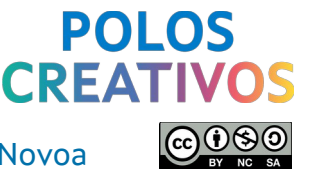

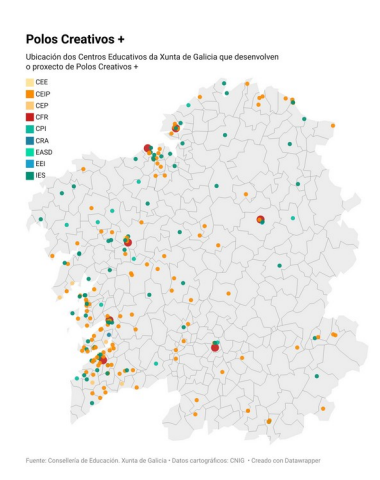

# <span id="page-2-0"></span>● **Ubicación Polos Creativos +**

Mapa no que se indica a ubicación dos centros que contaron con Polos Creativos durante o curso 2022/2023 e actualmente son Polos Creativos+, ademáis en cada centro pódese acceder a súa web e a algunha rede social que empreguen para difundir o traballo en Polos Creativos. [https://www.datawrapper.de/\\_/ZCAft/](https://www.datawrapper.de/_/ZCAft/)

# <span id="page-2-1"></span>**Material dispoñible en Polos Creativos**

Os diferentes CFRs e CAFI dispoñen do material que durante o curso pasado foi suministrado os centros educativos que formaron parte dos Polos Creativos, polo que se queredes desenvolver un proxecto e aínda non contades co material podedes solicitalo ao voso CFR de referencia. Na ligazón do CAFI podedes ver a aula virtual coas instruccións e referencias de todo o material: <https://www.edu.xunta.gal/centros/cafi/aulavirtual/course/view.php?id=4955> Tamén podedes ver un folleto con todo o material dispoñible: [https://www.edu.xunta.gal/centros/cafi/aulavirtual/pluginfile.php/235274/mod\\_resource/](https://www.edu.xunta.gal/centros/cafi/aulavirtual/pluginfile.php/235274/mod_resource/content/4/Folleto%20d%C3%ADptico%20para%20kits%20de%20pr%C3%A9stamo%20CAFI.pdf) [content/4/Folleto%20d%C3%ADptico%20para%20kits%20de%20pr%C3%A9stamo](https://www.edu.xunta.gal/centros/cafi/aulavirtual/pluginfile.php/235274/mod_resource/content/4/Folleto%20d%C3%ADptico%20para%20kits%20de%20pr%C3%A9stamo%20CAFI.pdf) [%20CAFI.pdf](https://www.edu.xunta.gal/centros/cafi/aulavirtual/pluginfile.php/235274/mod_resource/content/4/Folleto%20d%C3%ADptico%20para%20kits%20de%20pr%C3%A9stamo%20CAFI.pdf)

### <span id="page-3-2"></span>**Ideas de proxectos a desenvolver dentro de Polos Creativos, xurdidas na sesión de maneira colaborativa**

### <span id="page-3-1"></span>**Programas de radio/podcast**

- ➔ Radio Escolar. Crear un espazo para a radio e desenvolver unha serie de programas en formato podcast.
- ➔ Pograma radio, nenos/as de ditos da zona para o día letras galegas.
- ➔ Realizar un podcast sobre o autor homenaxeado nas Letras Galegas. Titor e mestres de apoio.
- → Creación dun programa de radio ou podcast co alumnado de 2<sup>°</sup> da ESO para divulgar información cultural e científica en galego
- ➔ Elaborar programa radio coa radio escolar.
- → Concurso de radio ou tv tipo Pasapalabra. Tamén pòdese elaborar o "Rosco".

# <span id="page-3-0"></span>**Creación audiovisual**

- → Creación dun vídeo promocional /para dar a coñecer o centro, co grupo de Polos e alumnado actual e antigo alumnado.
- ➔ Creación, por parte do alumnado, de vídeos con Tips de Reciclaxe para ensinar a separar os residuos a toda a comunidade escolar.
- ➔ Creación de curtametraxes logo de ter investigado sobre a evolución do cinema e as diferentes profesións implicadas, coa participación de toda a comunidade educativa.
- → Elaboración dun telediario no que participan alumnos de primaria e ESO con noticias da nosa escola.
- ➔ Facer gravacións de simulacións de entrevistas de emprego para mostrar erros e acertos.
- ➔ Elaborar un telexornal de meteoroloxía.
- ➔ Creación dun vídeo empregrando o croma sobre un anuncio en relación ao proxecto do centro (xogos populares).
- → Elaboración de videos tipo Stop-motion fabricando os escenarios / personaxes.
- → Concurso de radio ou tv tipo Pasapalabra. Tamén pòdese elaborar o "Rosco".
- ➔ Editar videos coas receitas elaboradas no obradoiro de cociña do centro.

**XUNTA** Polos creativos

 **Formación para novas persoas coordinadoras**

#### Sesión 3: Xestión, creación e documentación de contidos – Alberto Fortes Novoa

- ➔ Obradoiro stop motion personaxes de contos e os protagonistas é o alumnado.
- ➔ Video usando o croma dun telexornal cos sucesos importantes que aconteceron durante o trimestre ou o curso no cole.

#### <span id="page-4-1"></span>**Elaboración de chapas**

- **→** Taller de chapas de Nadal.
- ➔ Elaboración de chapas con debuxos do alumnado para celebrar o Día das apertas nunha saída polo concello de Boborás.
- ➔ Fabricar chapas de "Mulleres que abren camiño" para resaltar o papel da muller na ciencia.
- → Levar a cabo un Mercado Solidario elaborando marcapáxinas, macetas, chapas, chaveiros... que vender e despois donar.

#### <span id="page-4-0"></span>**Impresión 3D**

- → Elaboración de chaveiros para promoción do centro elaborados coa impresora 3D.
- → Elaborar en Braille carteis para a biblioteca, zonas comúns, etc.
- ➔ Facer llaveros con símbolos da taboa periódica e simbolos matemático.
- → Facer postais con bolis 3D.
- ➔ Crear dentadura infantil en 3D.
- ➔ Doazón de chapas de nomes de animais con impresora 3D a unha protectora de animais para regalar ás persoas que os adopten.
- → Impresión de Trofeos coa Impresora 3d (pequenas copas, placas con serigrafia etc) para entregar os cursos gañadores dos mellores disfraces de Entroido.
- ➔ Crear chaveiros cos seus nomes para os maletíns E-Dixgal coa impresora 3D.
- ➔ Obadoiro de medallas en impresión 3D para agasallos dos xogos olimpicos do cole.
- ➔ Elaboración de chaveiros para promoción de ciclos formativos, na impresora 3D.
- ➔ Crear objetos relacionados con temática de Viajes que creamos con impresión 3D.
- ➔ Anuario de empresas da contorna facendo modelaxe do producto que fan en 3D.
- → Estruturas poliédricas con pezas entrelazadas [\(https://www.vhplab.net/spip.php?](https://www.vhplab.net/spip.php?article370) [article370](https://www.vhplab.net/spip.php?article370))

Polos creativos

**XUNTA** 

 **Formación para novas persoas coordinadoras**

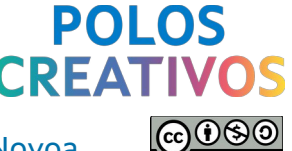

Sesión 3: Xestión, creación e documentación de contidos – Alberto Fortes Novoa

#### <span id="page-5-2"></span>**Emprego de material de refugallo**

- → Facer un obradoiro para construir un nacemento con material de refugallo.
- ➔ Elaboración de postais de Nadal con elementos de refugallo.
- ➔ Obradoiro de instrumentos musicais con materiais de refugallo e empregalos de forma significativa nun pequeno concerto.
- ➔ Obradoiro de adornos ou complementos de moda (broches, chaveiuros...) a partir de material de refugallo que provén do mar ou que atopen nas praias da contorna.
- ➔ Obradoiro de reciclaxe de papel.
- ➔ Temos un proxecto de centro sobre a reciclaxe e a partir del: elaboracións de postais e adornos de refugallo para Nadal.
- → Obradoiro de disfraces coas familias empregando materiais reutilizados.

#### <span id="page-5-1"></span>**Proxectos cartográficos**

- ➔ Un mapa da nosa cidade por barrios con electrónica.
- → Un mapa da nosa cidade por barrios con electronica . 3º ciclo e profesorado do mesmo
- ➔ Elaboración dun mapa topográfico do concello de Melide que sinale como o Camiño de Santiago inflúe na bisbarra, empregando os distintos equipamentos dos polos creativos para a súa construción.

#### <span id="page-5-0"></span>**Circuitos, electrónica, programación, robótica**

- ➔ Elaboración de postais de Nadal con circuitos de papel.
- → Lámpadas de nadal, pero como non nos deu tempo a rematalas imos organizar un ano novo chino:<https://www.vhplab.net/spip.php?article439>
- → Facer parte da domótica dunha casa aproveitando a placa do mbot e os sensores.
- ➔ Coche de xoguete (con electrónica e todo).
- ➔ Circuito para facer unha carreira de robots mbot.
- ➔ Automatización e preparación do invernadoiro existente no centro, e creación dun horto urbano.
- ➔ Traballar as matemáticas en Ed. Infantil coa axuda da robótica.
- ➔ Uso de sensores y actuadores

Polos creativos

**XUNTA** 

 **Formación para novas persoas coordinadoras**

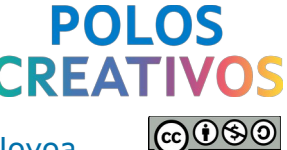

Sesión 3: Xestión, creación e documentación de contidos – Alberto Fortes Novoa

#### <span id="page-6-1"></span>**Proxectos de investigación / acción**

- → Elaboración de proxecto de investigación do patrimonio cultural do noso pobo.
- ➔ Realización dun horto escolar mediante bancais feitos con madeira reciclada, implicando ao profesorado, alumnado e familias.
- ➔ Crear un espantapaxaros que se mova para o horto escolar co profesorado e alumnado.
- → Limpeza do tramo de río que pasa por onda o colexio. Implicadas familias, profesores, alumnos. Limpeza contorno/clasificación árbores e plantas/ paneis explicativos de animais que viven no río/ creación de papeleiras/ creación de videos da nova e programas de radio infomativos.
- ➔ Elaboración de mobiliario con elementos reciclados para o patio. Implicados alumnado, profesorado e familias.
- ➔ Programa de diario de viaxe por unha cidade medieval, cun medio de tranporte medieval entre tecnoloxía, historia e lingua.
- ➔ Elaboración de personaxes para teatrillo/contacontos co alumnado coa temática do Camiño de Santiago (proxecto de centro).
- ➔ Elaboración de Maquetas de reloxos solares para experimentar coa luz e proxecta posteriormente a mais exitosa a escala maior.
- ➔ Deseño de casas de muñecas con madeira.

#### <span id="page-6-0"></span>**Proxectos de sensiblización / divulgación**

- ➔ Campaña para dar a coñecer ós veciños e veciñas separación de lixo nos diferentes contedores.
- ➔ Campaña ciberseguridade para maiores e pequenos.
- ➔ Taller de elaboración de traxes típicos de entroido en Galicia.
- → Entroido; exposición de diferentes disfraces levados polos pais, nais avós......para rematar o noso 50 aniversario. Colaboración alumnos, pais e mestres.
- ➔ Decoración centro coa temática do carnaval escollida.
- ➔ Elaboración de carteles informativos para a biblioteca.
- ➔ Maqueta das Fragas do Eume coa cortadora láser para os materiais, croma para facer unha visita guiada virtual e impresora 3D para elementos.
- ➔ Deseñar e elaborar unha mascota para a biblioteca do centro co alumnado.
- ➔ Elaboración de carteis, papeleiras etc para aproveitar o residuo alimentario no comedor do colexio implicando a familias, alumnado, profesorado.

Polos creativos

**XUNTA** 

 **Formación para novas persoas coordinadoras**

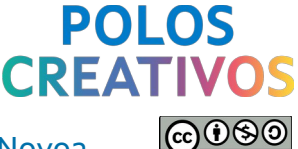

#### Sesión 3: Xestión, creación e documentación de contidos – Alberto Fortes Novoa

- ➔ Taller para o claustro de mestres do CEE (alumnos con TEA) de distintos apoios visuais en diferentes soportes para persoas con autismo (sinalización de espacios dun centro, hipermercado etc.).
- ➔ Árbore de nadal feito con tetraedros que elabora todo o alumnado da ESO. Participa dpto. mates, física e tecnoloxía.
- → Elaborar carteis sinalizadores das especies vexetais no recinto do centro con codigo QR con información detallada.
- ➔ Creación dun periódico dixital con novas do centro ou creación de curtas para concienciar sobre diferentes temas de importancia social.
- ➔ Exposición con maquetas dos aparellos e sistemas do corpo humano.
- ➔ Elaborar alfabetos en distintos materiais para aulas infantil.
- ➔ Obradoiro de lapiceiros e organizadores de escritorio para as aulas

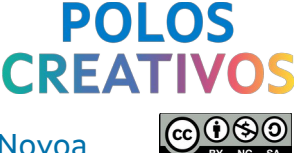

#### <span id="page-8-0"></span>**Programas para a edición e difusión de audios e vídeos**

Edición de audio:

• *Audacity* [\(https://www.audacityteam.org/](https://www.audacityteam.org/)) editor de audio libre e de código aberto, ademáis de ser multiplataforma. Moi sinxelo de empregar para proxectos educativos.

Edición de vídeo:

- *Kdenlive* [\(https://kdenlive.org/](https://kdenlive.org/)) editor de vídeo libre e de código aberto, ademáis de ser multiplataforma. Moi sinxelo de empregar para proxectos educativos.
- *Openshot* [\(https://www.openshot.org/es/](https://www.openshot.org/es/)) editor de vídeo libre e de código aberto e multiplataforma. Sinxelo de empregar en proxectos educativos.
- *DaVinciResolve* [\(https://www.blackmagicdesign.com/es/products/davinciresolve\)](https://www.blackmagicdesign.com/es/products/davinciresolve) programa de edición, etalonaxe e efectos visuais e posprodución empregado por moios audiovisuais. Require un ordenador con boa tarxeta gráfica e bo procesador. É multiplataforma.

Divulgación de podcast:

- *Aula virtual* dentro dos cursos das aulas virtuais dos centros educativos existen unhas tarefas e recursos para subir podcast e despois poder difundilos.
- *Agueiro* ([https://agueiro.edu.xunta.gal/\)](https://agueiro.edu.xunta.gal/) comunidade educativa dixital da Consellería de Eucación onde o profesorado ten espazo para crear páxinas con contidos de maneira individual ou colaborativa e poder compartilo. Cada profesor ou profesora conta con unha capacidade de 20Tb (20480Gb).
- *Ivoox* (<https://www.ivoox.com/>) plataforma de aloxamento de podcast en español de referencia no que se poden atopar multitude de podcast. Permite incrustar na web do centro un reproductor.
- *Spotify for Podcasters* (anteriormente *Anchor*) [\(https://podcasters.spotify.com/\)](https://podcasters.spotify.com/) plataforma para aloxar podcast que permiten darlle difusión en diferentes plataformas como son Spotify, Apple Podcast, Google Podcast, Overcast, PocketCast. Permite incrustar na web do centro un reproductor.
- *Podgalego* (<https://podgalego.agora.gal/>) web que divulga podcast realizados en galego e aloxados en diferentes plataformas.

Divulgacións de audiovisuais:

- *Agueiro* ([https://agueiro.edu.xunta.gal/\)](https://agueiro.edu.xunta.gal/) comunidade educativa dixital da Consellería de Eucación onde o profesorado ten espazo para crear páxinas con contidos de maneira individual ou colaborativa e poder compartilo. Cada profesor ou profesora conta con unha capacidade de 20Tb (20480Gb).
- *Youtube* [\(https://www.youtube.com/](https://www.youtube.com/)) plataforma específica para a divulgación de vídeos.
- *Vimeo* [\(https://vimeo.com/es/](https://vimeo.com/es/)) plataforma específica para a divulgación de vídeos.

**XUNTA** Polos creativos

 **Formación para novas persoas coordinadoras**

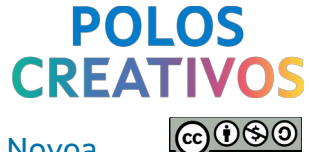

Sesión 3: Xestión, creación e documentación de contidos – Alberto Fortes Novoa

### <span id="page-9-4"></span>**Información areeiro de realidade aumentada**

O areeiro de Realidade Aumentada é un proxecto que se desenvolveu no IES Urbano Lugrís de Malpica de Bergantiños, para a súa construción empregase as publicacións da Universidade de California-Davis da man de Oliver Kreylos. Podedes atopar información sobre o areeiro na seguinte presentación:

https://docs.google.com/presentation/d/1igLBTicp-8r1dUmzpaxaZdTAaDi68ckZSCDFOs9CYBg/ [edit?usp=sharing](https://docs.google.com/presentation/d/1igLBTjcp-8r1dUmzpaxaZdTAaDi68ckZSCDFQs9CYBg/edit?usp=sharing)

Tamén están dispoñibles o despece do areeiro na seguinte ligazón:

<https://drive.google.com/file/d/1K7sfAma8ZhboFNItNZBT9kG0u0W8Ukqw/view?usp=sharing> E para ver toda a información da Universidade de California-Davis podedes atopar a información na seguinte url:<https://web.cs.ucdavis.edu/~okreylos/ResDev/SARndbox/>

# <span id="page-9-3"></span>**Topografía en 3D na aula de Xeoloxía**

Emprego da impresora 3D para a impresión de topografía explicada a través dun pequeno vídeo: <https://www.youtube.com/watch?v=QADdPTUb4hE>

Para a realización do modelo STL para a posterior impresión na impresora 3D, a ferramenta en liña que pode ser de utilidade é que carga o mapa de Google Earth coas altitudes é Terrain2STL: <https://jthatch.com/Terrain2STL/>

#### <span id="page-9-2"></span>**Documentación do proxecto Xeoloxía Vivida**

Vídeo que documenta todo o proceso do proxecto de Xeoloxía Vivida desenvolvido por Xeoclip e que reune diferentes materias traballando de maneira colaborativa: <https://www.youtube.com/watch?v=HMm9b9wS6z0>

#### <span id="page-9-1"></span>**Gravación con croma e teleprompter de Xeoclip**

Explicación nun pequeno vídeo sobre o emprego do croma e teleprompter para a creación de vídeos de Xeoclip: <https://www.youtube.com/watch?v=ErNP9fM0zBA>

# <span id="page-9-0"></span>**Proxecto de árbore fractal de Sierpinsky**

Presentación e plantilla para a realización da árbore fractal empregando unha serie de pirámides que poden ser impresas en cartulinas e decoradas, na carpeta está toda a información do proxecto realizado no IES Ramón Menéndez Pidal no curso 2016-2017. Para a súa realización pódese empregar a máquina de corte láser. A carpeta coa información é a seguinte: [https://drive.google.com/drive/folders/1-](https://drive.google.com/drive/folders/1-GcfdgqBvUY60IniBv5r0SjT6AA7kRh_?usp=drive_link) [GcfdgqBvUY60IniBv5r0SjT6AA7kRh\\_?usp=drive\\_link](https://drive.google.com/drive/folders/1-GcfdgqBvUY60IniBv5r0SjT6AA7kRh_?usp=drive_link)

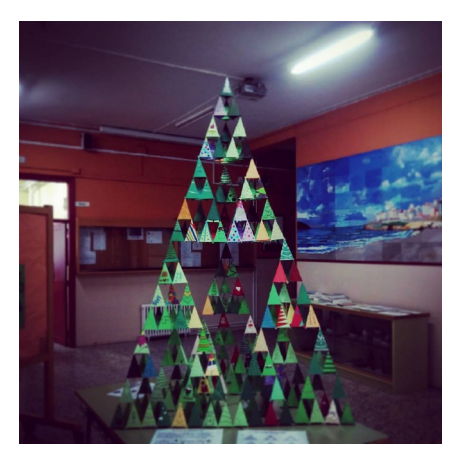

Ligazóns e información complementaria da sesión 3: Xestión, creación e documentación de contidos 11

#### **XUNTA** Polos creativos  **Formación para novas persoas coordinadoras** Sesión 3: Xestión, creación e documentación de contidos – Alberto Fortes Novoa

#### <span id="page-10-3"></span>**Proxecto de vidrieira fractal**

Proxecto realizado por Horacio González Diéguez sobre unha vidrieira fractal. Para a súa realización pódese empregar a máquina de corte láser. As imaxes do proxecto pódense ver na seguinte url: <https://www.flickr.com/photos/horaciogd/albums/72157712085420927/>

# <span id="page-10-2"></span>**Plantillas superficies a partir de formas de corte**

María García Monera, matemática e profesora da Universitat de València, ten colgada na úa web multitude de superficies creadas a partir de formas de corte que se poden facer a partir de cartulinas ou papel empregando a máquina de corte láser. Podedes ver e descargar as plantillas de todos os modelos na seguinte web: <https://www.uv.es/monera2/>

# <span id="page-10-1"></span>**Exemplo podcast Mulleres Científicas**

Mini-pódcast elaborados polo alumnado de 2º da ESO do IES Agra de Leborís (A Laracha) no curso 2017-2018, no que despois dun traballo grupal de documentación, guionizado, gravación e edición publicaronse todos os podcast gravados e editados. Pódense escoitar en Ivoox: [https://www.ivoox.com/podcast-mulleres](https://www.ivoox.com/podcast-mulleres-cientificas_sq_f1574147_1.html)[cientificas\\_sq\\_f1574147\\_1.html](https://www.ivoox.com/podcast-mulleres-cientificas_sq_f1574147_1.html)

# <span id="page-10-0"></span>**Exemplo de Telexornal empregando chroma e teleprompter**

A colaboración dos centros IES Urbano Lugrís (Malpica de Bergantiños), CEIP Plurilingüe San Xoán de Filgueira (Ferrol) e IES Plurilingüe San Rosendo (Mondoñedo) elaboraron un vídeo divulgativo para o Día dos humedais Ramsar no 2019, no cal hai varios fragmentos gravados e algúns empregan a técnica do chroma e teleprompter. Podedes ver o vídeo na seguinte ligazón: <https://www.youtube.com/watch?v=-MBsNpLLOE0>

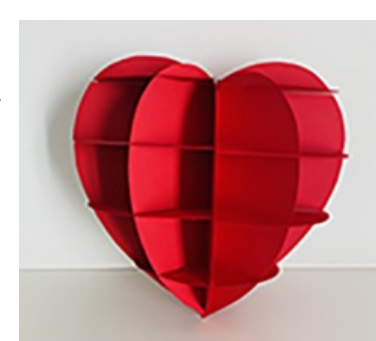

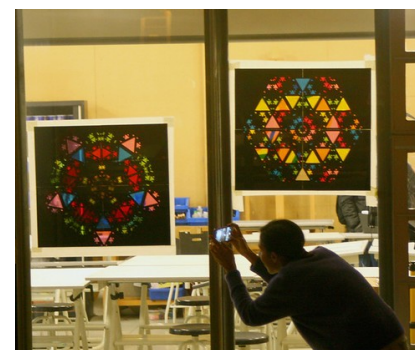

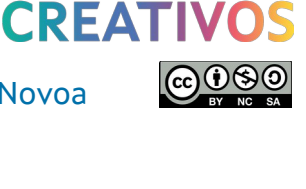

**POLOS** 

#### **Mulleres científicas**

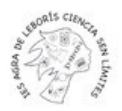

Ligazóns e información complementaria da sesión 3: Xestión, creación e documentación de contidos 12

#### <span id="page-11-2"></span>**Exemplo de traballo con cúpulas xeodésicas / esferas xeodésicas**

Polos creativos

**XUNTA** 

As cúpulas xeodésicas están formadas por triángulos, pentágonos ou hexágonos, na que os vértices coinciden cos dunha esfera. Para a realización destas contruccións é necesario unha serie de barras e uns elementos de unión. Algúns dos exemplos mostrados, son os modelos creados por Debora Pereiro Carbajo en Gegogebra: <https://www.geogebra.org/m/qxjne9bz>, nos que aparecen diferentes exemplos e tamén para realizalos con cartulina. Tamén as estruturas de Palitroques creadas polo arquitecto Víctor González García-Echave, na que as unións están realizadas a partir de caucho: <https://www.palitroques.es/>

É por último o modelo realizado a partir de unións realizadas coa impresora 3D.

# <span id="page-11-1"></span>**Exemplo de tensegridade**

Empregar a tensegridade para a creación de estruturas autoportantes e flexibles que permitan descubrir as partes que se encargar da compresión e as partes da tracción. Algún vídeo explicativo de como se crea unha tensegridade con 6 barras: <https://youtu.be/ukVLRh2XZEU> e unha tensegridade con 30 barras: [https://youtu.be/DXCpNP2Df\\_M](https://youtu.be/DXCpNP2Df_M).

# <span id="page-11-0"></span>**Construción de inchable**

Para a contrución do inchable é necesario debuxar os patróns do mesmo e despois trasladalos a un plástico transparente ou translucido (tipo os de invernadeiro), para as unión pódese empregar cinta de embalar, e será necesario tamén introducir unha entrada de aire pola cal se colocará o ventilador. Se se desexa recorrer polo interior tamén é necesario unha porta contruida con un plástico dobre. Pódese ver as imaxes da contrucción do modelo mostrado durante a celebración da FETSAC'14:

[https://www.facebook.com/photo/?](https://www.facebook.com/photo/?fbid=10152728930314409&set=a.755847467782332)

[fbid=10152728930314409&set=a.755847467782332](https://www.facebook.com/photo/?fbid=10152728930314409&set=a.755847467782332)

O colectivo Basurama recopilou na súa páxina web unha serie de manuais e exemplos de inchables realizados en diferentes centros educativos, ademáis da documentación de todo o proceso: <https://basurama.org/zaborrapuztu/recursos/>

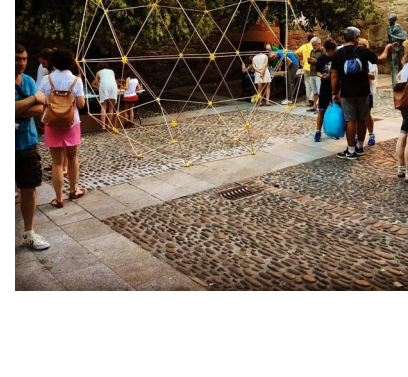

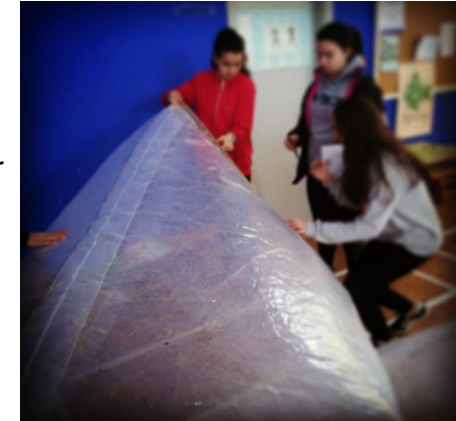

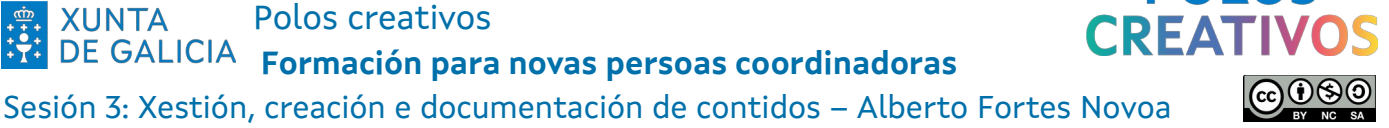

**XUNTA** Polos creativos  **Formación para novas persoas coordinadoras**

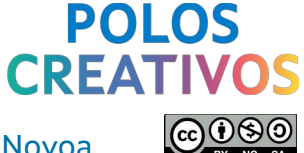

Sesión 3: Xestión, creación e documentación de contidos – Alberto Fortes Novoa

#### <span id="page-12-5"></span>**Metaverso gañadores Retos Polos Creativos 2023**

Metaverso creado por Iván Gómez Conde no que se poden visitar os proxectos gañadores dos retos dos Polos Creativos de 2023, cada reto ten un pequeno vídeo que o explica: <https://sites.google.com/view/metaverso-polos-creativos/inicio?authuser=0>

### <span id="page-12-4"></span>**EEI Fingoi nº 2 (Lugo) – Proxecto Polos Creativos**

Proxectos elaborados dentro dos Polos Creativos pola EEI Fingoi nº 2 de Lugo, no que se poden ver maquetas da muralla de Lugo, programación con Lego, disfraces de romano ou o proxecto Dragón Plasticón. Pódese ver na web do centro: <https://www.edu.xunta.gal/centros/eeinumero2fingoi/taxonomy/term/62>

#### <span id="page-12-3"></span>**CRA Vilaboa (Vilaboa) – Proxecto Polos Creativos**

Proxectos nos que se intruce a realidade aumentada, os movementos do True-True a través de control remoto e a linguaxe e a lóxica da programación. Pódese ver no instragram do centro: <https://www.instagram.com/cravilaboa/>

#### <span id="page-12-2"></span>**CEIP Plurilingüe de Louro (Louro) – Proxecto Polos Creativos**

Proxecto no que colaboran as familias, xunto co profesorado e alumnado e que emrpegan como fío conductor os téxtiles. Todo o proxecto está moi ben documentado na publicación de Agueiro. Pódese ver a información de todo o proxecto en Agueiro: <https://agueiro.edu.xunta.gal/view/view.php?id=77913>

#### <span id="page-12-1"></span>**CPI O Cruce (Cerceda) – Proxecto Polos Creativos**

Iniciativa para a creación de torsos con material de refugallo que sirvan para aplicar as maniobras da RCP, para a contrución do dorsos empregaron o videotitorial do Dr. David Szpilman. Aquí un vídeo explicando o proxecto: [https://www.youtube.com/watch?](https://www.youtube.com/watch?v=f2zm8sMGhkM) [v=f2zm8sMGhkM](https://www.youtube.com/watch?v=f2zm8sMGhkM)

#### <span id="page-12-0"></span>**IES Miraflores (Oleiros) – Proxecto Polos Creativos**

Reciclaxe de cartóns brick, para a contrucción a través da técnica de origami Snapology de esferas xeodésicas. Pódese ver a memoria do proxecto na seguinte ligazón: <https://drive.google.com/file/d/1Bt0TeQf3zUHI0NS6n-ekDrfVxAHkzREU/view?usp=sharing>

Polos creativos **XUNTA** 

**Formación para novas persoas coordinadoras**<br>**Formación para novas persoas coordinadoras** 

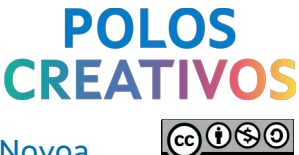

Sesión 3: Xestión, creación e documentación de contidos – Alberto Fortes Novoa

# <span id="page-13-0"></span>**CEE Vilagarcía (Vilagarcía de Arousa) – Proxecto Polos Creativos**

Proxecto de emprendemento creado polo CEE de Vilagaría que se centra na creación dun proxecto de reprografía coa elaboración de libretas, encuadernación, ... no que se empregan as diferentes máquinas dos Polos Creativos. Pódese ver no instragram do centro: <https://www.instagram.com/ceevilagarciadearousa/>